An das Telefon: 089 9991 3914 Bayerische Landesamt für Steuern Dienststelle München Fax: 089 9991 4148 Zentralstelle ElsterOnline Postfach 0151 94301 Straubing

Vollmachtgeber:

(Name des/der Steuerpflichtigen)

## **Vollmacht**

**\_\_\_\_\_\_\_\_\_\_\_\_\_\_\_\_\_\_\_ \_\_\_\_\_\_\_\_\_\_\_\_\_\_\_\_\_\_\_\_\_ \_\_\_\_\_\_\_\_\_\_\_\_\_\_\_\_\_\_\_\_\_\_\_\_\_**

**zur Einsichtnahme in das Steuerkonto der Steuernummer(n):**

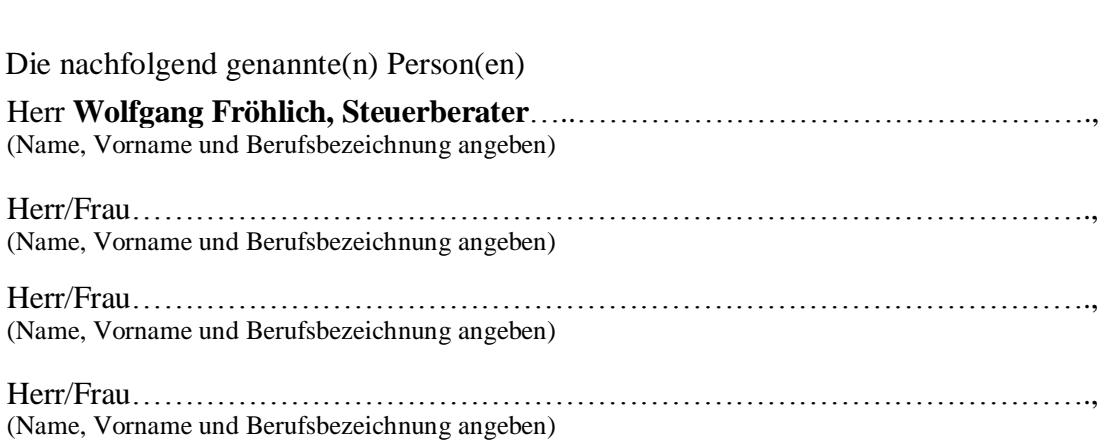

## **Steuerberater W. Fröhlich & W. Widl GbR, Karl-Lederer-Platz 13, 82538 Geretsried,**

## **Tel. 08171 / 43110, Fax 08171 / 22642, mail [Info@Froehlich-Widl.de](mailto:Info@Froehlich-Widl.de)**

(Berufliche Niederlassung/Arbeitgeber/Sozietät/Gesellschaft mit Anschrift angeben bzw. Stempel anbringen)

wird/werden hiermit bevollmächtigt, Einsicht in das Steuerkonto der oben angeführte(n) Steuernummer(n) zu nehmen.

**Diese Vollmacht endet nicht automatisch mit der Beendigung des dieser Vollmacht zu Grunde liegenden steuerlichen Beratungsvertrages (vgl. §§ 168, 170 BGB).** Diese Vollmacht gilt, solange ihr **Widerruf** bei der Zentralstelle ElsterOnline (Bayerisches Landesamt für Steuern) nicht in Textform angezeigt worden ist (vgl. § 80 Absatz 1 Satz 4 AO). Der/die Bevollmächtigte/n ist/sind befugt, **Untervollmacht** zur Einsichtnahme in das oben angeführte Steuerkonto zu erteilen und zu widerrufen.

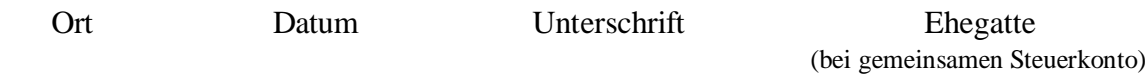